# PAPER TEMPLATE FOR EAA SASP 2019

First Author Affiliation1

Second Author Affiliation2

Third Author

author1@eaa-sasp.edu

Affiliation3

author2@eaa-sasp.edu author3@eaa-sasp.edu

ABSTRACT

The abstract should be placed at the top left column and should contain about 150-200 words.

#### 1. INTRODUCTION

This template includes all the information about formatting manuscripts for the EAA SASP 2019 Symposium. Please follow these guidelines to give the final proceedings a uniform look. Most of the required formatting is achieved automatically by using the supplied style file (LATEX) or template (Word). If you have any questions, please contact the Program Committee. This template can be downloaded from the SASP 2019 web site (https: //sasp2019.ircam.fr).

# 2. PAPER LENGTH & FILE SIZE

We adopt a "4 to 6 page policy" for EAA SASP 2019. That is, each paper may have a maximum of six pages including figures, tables, references, and acknowledgments; papers with less than four pages will not be considered.

Paper should be submitted as PDFs and the file size is limited to 5 MB. Please compress images and figures as necessary before submitting.

#### 3. PAGE SIZE

The proceedings will be formatted for A4-size paper  $(21.0 \text{ cm} \times 29.7 \text{ cm})$ , portrait layout. All material on each page should fit within a rectangle of 17.2 cm x 25.2 cm, centered on the page, beginning 2.0 cm from the top of the page and ending with 2.5 cm from the bottom. The left and right margins should be 1.9 cm. The text should be in two 8.2 cm columns with a 0.8 cm gutter. All text must be in a two-column format. Text must be fully justified.

#### 4. TYPESET TEXT

# 4.1 Normal or Body Text

Please use a 10pt (point) Times font. Sans-serif or nonproportional fonts can be used only for special purposes, such as distinguishing source code text.

The first paragraph in each section should not be indented, but all other paragraphs should be.

#### 4.2 Title and Authors

The following is for making a camera-ready version. The title is 14pt Times, bold, caps, upper case, centered. Authors' names are centered. The lead author's name is to be listed first (left-most), and the co-authors' names after. If the addresses for all authors are the same, include the address only once, centered. If the authors have different addresses, put the addresses, evenly spaced, under each authors' name.

# 4.3 First Page Copyright Notice

Please include the copyright notice exactly as it appears here in the lower left-hand corner of the page. It is set in 8pt Times. You will need to insert the appropriate author names and paper title in the copyright notice when submitting the camera-ready version. For LATEX users, this will be handled by the template automatically. For Word users, this has to be done manually.

#### 4.4 Page Numbering, Headers and Footers

Do not include headers, footers or page numbers in your submission. These will be added when the publications are assembled.

#### 5. FIRST LEVEL HEADINGS

First level headings are in Times 10pt bold, centered with 1 line of space above the section head, and 1/2 space below it. For a section header immediately followed by a subsection header, the space should be merged.

# 5.1 Second Level Headings

Second level headings are in Times 10pt bold, flush left, with 1 line of space above the section head, and  $1/2$  space below it. The first letter of each significant word is capitalized.

#### *5.1.1 Third and Further Level Headings*

Third level headings are in Times 10pt italic, flush left, with  $1/2$  line of space above the section head, and  $1/2$  space below it. The first letter of each significant word is capitalized.

 $\boxed{6}$   $\boxed{0}$  c First Author, Second Author, Third Author. Licensed under a Creative Commons Attribution 4.0 International License (CC BY 4.0). Attribution: First Author, Second Author, Third Author. "Paper Template For EAA SASP 2019", 1st EAA Spatial Audio Signal Processing Symposium, Paris, France, 2019.

|                         | String value   Numeric value |
|-------------------------|------------------------------|
| Hello SASP $\vert$ 2019 |                              |

Table 1. Table captions should be placed below the table.

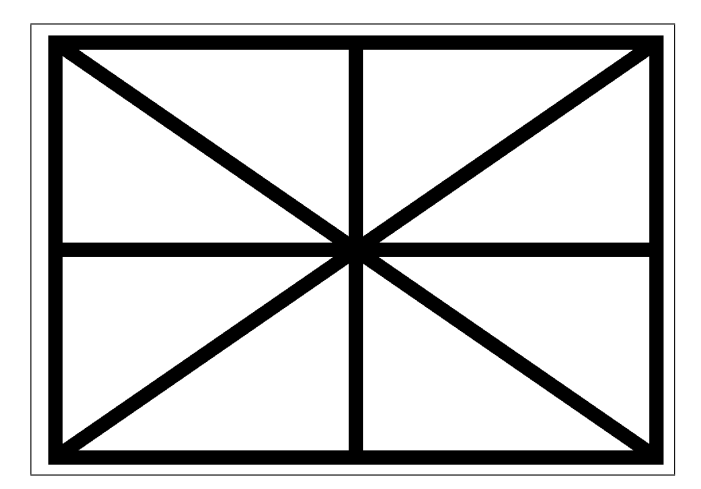

Figure 1. Figure captions should be placed below the figure.

Using more than three levels of headings is highly discouraged.

# 6. FOOTNOTES AND FIGURES

#### 6.1 Footnotes

Indicate footnotes with a number in the text.  $\frac{1}{1}$  Use 8pt type for footnotes. Place the footnotes at the bottom of the page on which they appear. Precede the footnote with a 0.5pt horizontal rule.

# 6.2 Figures, Tables and Captions

All artwork must be centered, neat, clean, and legible. All lines should be very dark for purposes of reproduction and art work should not be hand-drawn. Proceedings will only be supplied in electronic form, so color figures are acceptable. Please ensure sufficient resolution to avoid pixelation and compression effects. Figure and table numbers and captions always appear below the figure. Leave 1 line space between the figure or table and the caption. Each figure or table is numbered consecutively. Captions should be Times 10pt. Place tables/figures in text as close to the reference as possible. References to tables and figures should be capitalized, for example: see Fig. 1 and Tab. 1. Figures and tables may extend across both columns to a maximum width of 17.2 cm.

# 7. EQUATIONS

Equations should be placed on separate lines and numbered. The number should be on the right side, in parentheses, as in Eqn. (1).

#### $E = mc^2$ (1)

# 8. CITATIONS

All bibliographical references should be listed at the end, inside a section named "REFERENCES," numbered and in order of appearance following the IEEETR bibliography style. All references listed should be cited in the text. When referring to a document, type the number in square brackets [1], or for a range [1–3].

Standard abbreviations for journal and conference names should be used in your bibliograhy. When the following words appear in the references, please abbreviate them:

- Proceedings  $\rightarrow$  Proc.
- Record  $\rightarrow$  Rec.
- Symposium  $\rightarrow$  Symp.
- Technical Digest  $\rightarrow$  Tech. Dig.
- Technical Paper  $\rightarrow$  Tech. Paper
- First  $\rightarrow$  1st
- Second  $\rightarrow$  2nd
- Third  $\rightarrow$  3rd
- Fourth/nth  $\rightarrow$  4th/nth.

# 9. REFERENCES

- [1] E. Author, "The title of the conference paper," in *Proc. of the European Congr. and Exposition on Noise Control Eng. (EURONOISE)*, (Crete, Greece), pp. 000– 111, 2018.
- [2] A. Someone, B. Someone, and C. Someone, "The title of the journal paper," *Acta Acust united Ac*, vol. A, no. B, pp. 111–222, 2010.
- [3] X. Another-Someone and Y. Another-Someone, *The Title of the Book*. Stuttgart, Germany: S. Hirzel, 2012.

 $<sup>1</sup>$  This is a footnote.</sup>